## **Installasion Windows 8**

**Susan Becker**

 **Installing Windows 8 Step by Step** Stephen P Thomas ,2013-03-09 This book will quickly show you how to upgrade your Windows computer to the new Windows 8. What you will learn: • What you should know about before you attempt to upgrade your Windows computer • What is new in Windows 8 • How to backup your files • How to create your windows install DVD from ISO file • Tips and Tricks • Step by Step process of upgrading and installing your new Windows 8. Windows 8 is a major step in the right direction for the Windows operating system. It has been the least understood version of Windows but in my opinion the best upgrade since Window XP. In order to relieve one from shell shock there are things that should be initially understood. With this understanding, you will find that Microsoft has made some very good decisions with Windows 8, to adapt with the major changes in computer devices such as tablets and smart phones. These devices will dominate in the very near future and any operating system that is going to be relevant in this new world will have to be compatible with them otherwise it will go the way of the dinosaurs. The concept that made me quickly adapt to Windows 8 is to understand that in previous versions of Windows there was a start button, this start button was replaced in Windows 8 by a much more robust interactive start screen. So rather than clicking this overcrowded nested start button, which on many computers reached its physical limit of the number of icons that can be reasonably displayed, you are now redirected to the start screen than can be personalize in ways which has never before been accomplished in desktop computing. I must say that this is the most useful desktop of any Windows version up to date. I now use the Windows 8 start screen more than ever. With previous versions of Windows I rarely used the desktop. I must say that my

productivity has increased 100 percent since I started using Windows 8. My first computer was a Commodore Vic-20 so I can say I have used almost every user interface invented since the 1980s. If I can quickly adapt so can you.

 The Windows 8.1 Handbook Demi Fuller,2016-11-27 Windows 8.1 (codenamed Blue) is an upgrade for Windows 8, a computer operating system released by Microsoft. First unveiled and released as a public beta in June 2013, it was released to manufacturing on August 27, 2013, and reached general availability on October 17, 2013, almost a year after the retail release of its predecessor. Windows 8.1 is available free of charge for retail copies of Windows 8 and Windows RT users via the Windows Store. Unlike service packs on previous versions of Windows, users who obtained Windows 8 outside of retail copies or pre-loaded installations (i.e., volume licensing) must obtain Windows 8.1 through new installation media from their respective subscription or enterprise channel. Microsoft's support lifecycle policy treats Windows 8.1 similar to previous service packs of Windows: It is part of Windows 8's support lifecycle, and installing Windows 8.1 is required to maintain access to support and Windows updates after January 12, 2016. However, unlike previous service packs, Windows 8.1 cannot be acquired via Windows Update. Released as part of a shift by Microsoft towards regular yearly major updates for its software platforms and services, Windows 8.1 aims to address complaints of Windows 8 users and reviewers on launch. Visible enhancements include an improved Start screen, additional snap views, additional bundled apps, tighter OneDrive (formerly SkyDrive) integration, Internet Explorer 11, a Bing-powered unified search system, restoration of a visible Start button on the taskbar, and the ability to restore the previous behavior of opening the user's

*3*

desktop on login instead of the Start screen. Windows 8.1 also added support for such emerging technologies as high-resolution displays, 3D printing, Wi-Fi Direct, and Miracast streaming. This updated and expanded second edition of Book provides a user-friendly introduction to the subject, Taking a clear structural framework, it guides the reader through the subject's core elements. A flowing writing style combines with the use of illustrations and diagrams throughout the text to ensure the reader understands even the most complex of concepts. This succinct and enlightening overview is a required reading for all those interested in the subject . We hope you find this book useful in shaping your future career & Business.

 *Windows 8.1 Update Quick Reference Guide* Marshall Koontz,2014-12-07 Windows 8 is the most complex form of Windows software to date. Many people have such a hard time working with Windows 8, that they have rolled back their software to Windows 7, which was a much easier platform. By using the Windows 8.1 Update Quick Reference Guide, it can easily help you to find the answers to questions you have about Windows 8. Getting quick answers, will help you to be able to learn how to use Windows 8, without too much reading.

 **The More Windows 8.1 Handbook** Violet Perez,2016-11-26 Windows 8.1 (codenamed Blue) is an upgrade for Windows 8, a computer operating system released by Microsoft. First unveiled and released as a public beta in June 2013, it was released to manufacturing on August 27, 2013, and reached general availability on October 17, 2013, almost a year after the retail release of its predecessor. Windows 8.1 is available free of charge for retail copies of Windows 8 and Windows RT users via the Windows Store. Unlike service packs on previous versions of Windows, users who obtained Windows 8 outside of retail copies or

pre-loaded installations (i.e., volume licensing) must obtain Windows 8.1 through new installation media from their respective subscription or enterprise channel. Microsoft's support lifecycle policy treats Windows 8.1 similar to previous service packs of Windows: It is part of Windows 8's support lifecycle, and installing Windows 8.1 is required to maintain access to support and Windows updates after January 12, 2016. However, unlike previous service packs, Windows 8.1 cannot be acquired via Windows Update. This updated and expanded second edition of Book provides a userfriendly introduction to the subject, Taking a clear structural framework, it guides the reader through the subject's core elements. A flowing writing style combines with the use of illustrations and diagrams throughout the text to ensure the reader understands even the most complex of concepts. This succinct and enlightening overview is a required reading for all those interested in the subject . We hope you find this book useful in shaping your future career & Business.

 Windows 8.1 Easy Handbook Harley Dawson,2016-11-13 Windows 8.1 (codenamed Blue) is an upgrade for Windows 8, a computer operating system released by Microsoft. First unveiled and released as a public beta in June 2013, it was released to manufacturing on August 27, 2013, and reached general availability on October 17, 2013, almost a year after the retail release of its predecessor. Windows 8.1 is available free of charge for retail copies of Windows 8 and Windows RT users via the Windows Store. Unlike service packs on previous versions of Windows, users who obtained Windows 8 outside of retail copies or pre-loaded installations (i.e., volume licensing) must obtain Windows 8.1 through new installation media from their respective subscription or enterprise channel. Microsoft's support lifecycle

policy treats Windows 8.1 similar to previous service packs of Windows: It is part of Windows 8's support lifecycle, and installing Windows 8.1 is required to maintain access to support and Windows updates after January 12, 2016. However, unlike previous service packs, Windows 8.1 cannot be acquired via Windows Update. Released as part of a shift by Microsoft towards regular yearly major updates for its software platforms and services, Windows 8.1 aims to address complaints of Windows 8 users and reviewers on launch. Visible enhancements include an improved Start screen, additional snap views, additional bundled apps, tighter OneDrive (formerly SkyDrive) integration, Internet Explorer 11, a Bing-powered unified search system, restoration of a visible Start button on the taskbar, and the ability to restore the previous behavior of opening the user's desktop on login instead of the Start screen. Windows 8.1 also added support for such emerging technologies as high-resolution displays, 3D printing, Wi-Fi Direct, and Miracast streaming. This updated and expanded second edition of Book provides a user-friendly introduction to the subject, Taking a clear structural framework, it guides the reader through the subject's core elements. A flowing writing style combines with the use of illustrations and diagrams throughout the text to ensure the reader understands even the most complex of concepts. This succinct and enlightening overview is a required reading for all those interested in the subject . We hope you find this book useful in shaping your future career & Business.

 *More Windows 8.1 in a Day* Hollie Buckley,2016-11-20 Windows 8.1 (codenamed Blue) is an upgrade for Windows 8, a computer operating system released by Microsoft. First unveiled and released as a public beta in June 2013, it was released to manufacturing on August 27, 2013, and

reached general availability on October 17, 2013, almost a year after the retail release of its predecessor. Windows 8.1 is available free of charge for retail copies of Windows 8 and Windows RT users via the Windows Store. Unlike service packs on previous versions of Windows, users who obtained Windows 8 outside of retail copies or pre-loaded installations (i.e., volume licensing) must obtain Windows 8.1 through new installation media from their respective subscription or enterprise channel. Microsoft's support lifecycle policy treats Windows 8.1 similar to previous service packs of Windows: It is part of Windows 8's support lifecycle, and installing Windows 8.1 is required to maintain access to support and Windows updates after January 12, 2016. However, unlike previous service packs, Windows 8.1 cannot be acquired via Windows Update. This updated and expanded second edition of Book provides a userfriendly introduction to the subject, Taking a clear structural framework, it guides the reader through the subject's core elements. A flowing writing style combines with the use of illustrations and diagrams throughout the text to ensure the reader understands even the most complex of concepts. This succinct and enlightening overview is a required reading for all those interested in the subject . We hope you find this book useful in shaping your future career & Business.

 *Windows 8.1 in a Day* Paul Young,2016-11-20 Windows 8.1 (codenamed Blue) is an upgrade for Windows 8, a computer operating system released by Microsoft. First unveiled and released as a public beta in June 2013, it was released to manufacturing on August 27, 2013, and reached general availability on October 17, 2013, almost a year after the retail release of its predecessor. Windows 8.1 is available free of charge for retail copies of Windows 8 and Windows RT users via the

Windows Store. Unlike service packs on previous versions of Windows, users who obtained Windows 8 outside of retail copies or pre-loaded installations (i.e., volume licensing) must obtain Windows 8.1 through new installation media from their respective subscription or enterprise channel. Microsoft's support lifecycle policy treats Windows 8.1 similar to previous service packs of Windows: It is part of Windows 8's support lifecycle, and installing Windows 8.1 is required to maintain access to support and Windows updates after January 12, 2016. However, unlike previous service packs, Windows 8.1 cannot be acquired via Windows Update. Released as part of a shift by Microsoft towards regular yearly major updates for its software platforms and services, Windows 8.1 aims to address complaints of Windows 8 users and reviewers on launch. Visible enhancements include an improved Start screen, additional snap views, additional bundled apps, tighter OneDrive (formerly SkyDrive) integration, Internet Explorer 11, a Bing-powered unified search system, restoration of a visible Start button on the taskbar, and the ability to restore the previous behavior of opening the user's desktop on login instead of the Start screen. Windows 8.1 also added support for such emerging technologies as high-resolution displays, 3D printing, Wi-Fi Direct, and Miracast streaming. This updated and expanded second edition of Book provides a user-friendly introduction to the subject, Taking a clear structural framework, it guides the reader through the subject's core elements. A flowing writing style combines with the use of illustrations and diagrams throughout the text to ensure the reader understands even the most complex of concepts. This succinct and enlightening overview is a required reading for all those interested in the subject. We hope you find this book useful in shaping your future

career & Business.

 **More Windows 8.1 for Students** Paul Young,2017-04-19 Windows 8.1 (codenamed Blue) is an upgrade for Windows 8, a computer operating system released by Microsoft. First unveiled and released as a public beta in June 2013, it was released to manufacturing on August 27, 2013, and reached general availability on October 17, 2013, almost a year after the retail release of its predecessor. Windows 8.1 is available free of charge for retail copies of Windows 8 and Windows RT users via the Windows Store. Unlike service packs on previous versions of Windows, users who obtained Windows 8 outside of retail copies or pre-loaded installations (i.e., volume licensing) must obtain Windows 8.1 through new installation media from their respective subscription or enterprise channel. Microsoft's support lifecycle policy treats Windows 8.1 similar to previous service packs of Windows: It is part of Windows 8's support lifecycle, and installing Windows 8.1 is required to maintain access to support and Windows updates after January 12, 2016. However, unlike previous service packs, Windows 8.1 cannot be acquired via Windows Update. This updated and expanded second edition of Book provides a userfriendly introduction to the subject, Taking a clear structural framework, it guides the reader through the subject's core elements. A flowing writing style combines with the use of illustrations and diagrams throughout the text to ensure the reader understands even the most complex of concepts. This succinct and enlightening overview is a required reading for all those interested in the subject. We hope you find this book useful in shaping your future career & Business.

 More Windows 8.2 Essentials Alfie Hargreaves,2016-11-16 Windows 8.1 (codenamed Blue) is an upgrade for Windows 8, a computer operating

system released by Microsoft. First unveiled and released as a public beta in June 2013, it was released to manufacturing on August 27, 2013, and reached general availability on October 17, 2013, almost a year after the retail release of its predecessor. Windows 8.1 is available free of charge for retail copies of Windows 8 and Windows RT users via the Windows Store. Unlike service packs on previous versions of Windows, users who obtained Windows 8 outside of retail copies or pre-loaded installations (i.e., volume licensing) must obtain Windows 8.1 through new installation media from their respective subscription or enterprise channel. Microsoft's support lifecycle policy treats Windows 8.1 similar to previous service packs of Windows: It is part of Windows 8's support lifecycle, and installing Windows 8.1 is required to maintain access to support and Windows updates after January 12, 2016. However, unlike previous service packs, Windows 8.1 cannot be acquired via Windows Update.This updated and expanded second edition of Book provides a userfriendly introduction to the subject, Taking a clear structural framework, it guides the reader through the subject's core elements. A flowing writing style combines with the use of illustrations and diagrams throughout the text to ensure the reader understands even the most complex of concepts. This succinct and enlightening overview is a required reading for all those interested in the subject . We hope you find this book useful in shaping your future career & Business.

 The Art of Windows 8.1 Margaret Calhoun,2016-11-27 Windows 8.1 (codenamed Blue) is an upgrade for Windows 8, a computer operating system released by Microsoft. First unveiled and released as a public beta in June 2013, it was released to manufacturing on August 27, 2013, and reached general availability on October 17, 2013,

almost a year after the retail release of its predecessor. Windows 8.1 is available free of charge for retail copies of Windows 8 and Windows RT users via the Windows Store. Unlike service packs on previous versions of Windows, users who obtained Windows 8 outside of retail copies or pre-loaded installations (i.e., volume licensing) must obtain Windows 8.1 through new installation media from their respective subscription or enterprise channel. Microsoft's support lifecycle policy treats Windows 8.1 similar to previous service packs of Windows: It is part of Windows 8's support lifecycle, and installing Windows 8.1 is required to maintain access to support and Windows updates after January 12, 2016. However, unlike previous service packs, Windows 8.1 cannot be acquired via Windows Update. Released as part of a shift by Microsoft towards regular yearly major updates for its software platforms and services, Windows 8.1 aims to address complaints of Windows 8 users and reviewers on launch. Visible enhancements include an improved Start screen, additional snap views, additional bundled apps, tighter OneDrive (formerly SkyDrive) integration, Internet Explorer 11, a Bing-powered unified search system, restoration of a visible Start button on the taskbar, and the ability to restore the previous behavior of opening the user's desktop on login instead of the Start screen. Windows 8.1 also added support for such emerging technologies as high-resolution displays, 3D printing, Wi-Fi Direct, and Miracast streaming. This updated and expanded second edition of Book provides a user-friendly introduction to the subject, Taking a clear structural framework, it guides the reader through the subject's core elements. A flowing writing style combines with the use of illustrations and diagrams throughout the text to ensure the reader understands even the most complex of concepts. This succinct and

enlightening overview is a required reading for all those interested in the subject . We hope you find this book useful in shaping your future career & Business.

 **Windows 8.1 for Students** Harvey Turner,2017-04-19 Windows 8.1 (codenamed Blue) is an upgrade for Windows 8, a computer operating system released by Microsoft. First unveiled and released as a public beta in June 2013, it was released to manufacturing on August 27, 2013, and reached general availability on October 17, 2013, almost a year after the retail release of its predecessor. Windows 8.1 is available free of charge for retail copies of Windows 8 and Windows RT users via the Windows Store. Unlike service packs on previous versions of Windows, users who obtained Windows 8 outside of retail copies or pre-loaded installations (i.e., volume licensing) must obtain Windows 8.1 through new installation media from their respective subscription or enterprise channel. Microsoft's support lifecycle policy treats Windows 8.1 similar to previous service packs of Windows: It is part of Windows 8's support lifecycle, and installing Windows 8.1 is required to maintain access to support and Windows updates after January 12, 2016. However, unlike previous service packs, Windows 8.1 cannot be acquired via Windows Update. Released as part of a shift by Microsoft towards regular yearly major updates for its software platforms and services, Windows 8.1 aims to address complaints of Windows 8 users and reviewers on launch. Visible enhancements include an improved Start screen, additional snap views, additional bundled apps, tighter OneDrive (formerly SkyDrive) integration, Internet Explorer 11, a Bing-powered unified search system, restoration of a visible Start button on the taskbar, and the ability to restore the previous behavior of opening the user's desktop on login instead of the Start

*12*

screen. Windows 8.1 also added support for such emerging technologies as high-resolution displays, 3D printing, Wi-Fi Direct, and Miracast streaming. This updated and expanded second edition of Book provides a user-friendly introduction to the subject, Taking a clear structural framework, it guides the reader through the subject's core elements. A flowing writing style combines with the use of illustrations and diagrams throughout the text to ensure the reader understands even the most complex of concepts. This succinct and enlightening overview is a required reading for all those interested in the subject . We hope you find this book useful in shaping your future career & Business.

 **Windows 8.1 for It Men** Naomi Duncan,2016-11-16 Windows 8.1 (codenamed Blue) is an upgrade for Windows 8, a computer operating system released by Microsoft. First unveiled and released as a public beta in June 2013, it was released to manufacturing on August 27, 2013, and reached general availability on October 17, 2013, almost a year after the retail release of its predecessor. Windows 8.1 is available free of charge for retail copies of Windows 8 and Windows RT users via the Windows Store. Unlike service packs on previous versions of Windows, users who obtained Windows 8 outside of retail copies or pre-loaded installations (i.e., volume licensing) must obtain Windows 8.1 through new installation media from their respective subscription or enterprise channel. Microsoft's support lifecycle policy treats Windows 8.1 similar to previous service packs of Windows: It is part of Windows 8's support lifecycle, and installing Windows 8.1 is required to maintain access to support and Windows updates after January 12, 2016. However, unlike previous service packs, Windows 8.1 cannot be acquired via Windows Update. Released as part of a shift by Microsoft towards regular yearly major

updates for its software platforms and services, Windows 8.1 aims to address complaints of Windows 8 users and reviewers on launch. Visible enhancements include an improved Start screen, additional snap views, additional bundled apps, tighter OneDrive (formerly SkyDrive) integration, Internet Explorer 11, a Bing-powered unified search system, restoration of a visible Start button on the taskbar, and the ability to restore the previous behavior of opening the user's desktop on login instead of the Start screen. Windows 8.1 also added support for such emerging technologies as high-resolution displays, 3D printing, Wi-Fi Direct, and Miracast streaming. This updated and expanded second edition of Book provides a user-friendly introduction to the subject, Taking a clear structural framework, it guides the reader through the subject's core elements. A flowing writing style combines with the use of illustrations and diagrams throughout the text to ensure the reader understands even the most complex of concepts. This succinct and enlightening overview is a required reading for all those interested in the subject . We hope you find this book useful in shaping your future career & Business.

 *Introducing Windows 8* Jerry Honeycutt,2012 Introduces Windows 8, including new features and capabilities, and offers scenario-based insights on planning, implementing, and maintaining the operating system.

 Beginning Windows 8.1 Mike Halsey,2013-10-14 Windows 8 has been described by Microsoft as its 'boldest' Windows release ever and the 8.1 update enhances the paradigm further. Beginning Windows 8.1 takes you through the new features and helps you get more out of the familiar to reveal the fullest possibilities for this amazing new operating system. You will learn, with nontechnical language used throughout, how to get up and running in the new Windows interface, minimize downtime, maximize productivity, and harness the features you never knew existed to take control of your computer and enjoy the peace of mind and excitement that comes with it. From tips and tweaks to easy-to-follow guides and detailed descriptions, this book takes you inside Windows 8.1 to discover the true power and flexibility that lies within, and guides you at your own pace through getting the very best from it. What you'll learn About the ins and outs of the Windows 8 interface and its new features How to personalize your Windows experience to give trouble-free performance How to use your computer to connect to devices and services in the home, at work, and on the move How to maximize your productivity with Windows 8 How to secure and configure Windows 8 to guarantee a safe and secure experience How to use hack and manipulate Windows to enable advanced customization Who this book is for Beginning Windows 8.1 is for people new to Windows or who just want toget up to speed with Windows 8. This book also can help people who already know how to perform routine tasks learn how to get more out of Windows, their computer and their time. Whether you want to get up and running with Windows 8, or want to go to the next level and learn useful ways to minimize problems, maximize performance, and optimize your overall Windows experience, this book is for you. Table of Contents Introducing Windows 8.1 Finding your Way Around Windows 8.1 Connecting Sharing with Family and Friends Organizing and Searching Your Computer Printing and Managing Printers Having Fun with Games, Photos, Music and Video Maximizing Your Productivity Personalizing Your Windows Experience Making Windows 8.1 More Accessible and Easier to Use Keeping Yourself, Your Files and Your Computer Safe Maintaining and Backing up Your Computer and Files Advanced Configuration and Customization

Getting Started with Virtualization Installing Windows 8.1 on Your Computer Appendix A Appendix B Appendix C Appendix D

 **More Windows 8.1 for It Men** Bryan Chamlee,2017-04-17 Windows 8.1 (codenamed Blue) is an upgrade for Windows 8, a computer operating system released by Microsoft. First unveiled and released as a public beta in June 2013, it was released to manufacturing on August 27, 2013, and reached general availability on October 17, 2013, almost a year after the retail release of its predecessor. Windows 8.1 is available free of charge for retail copies of Windows 8 and Windows RT users via the Windows Store. Unlike service packs on previous versions of Windows, users who obtained Windows 8 outside of retail copies or pre-loaded installations (i.e., volume licensing) must obtain Windows 8.1 through new installation media from their respective subscription or enterprise channel. Microsoft's support lifecycle policy treats Windows 8.1 similar to previous service packs of Windows: It is part of Windows 8's support lifecycle, and installing Windows 8.1 is required to maintain access to support and Windows updates after January 12, 2016. However, unlike previous service packs, Windows 8.1 cannot be acquired via Windows Update. This updated and expanded second edition of Book provides a userfriendly introduction to the subject, Taking a clear structural framework, it guides the reader through the subject's core elements. A flowing writing style combines with the use of illustrations and diagrams throughout the text to ensure the reader understands even the most complex of concepts. This succinct and enlightening overview is a required reading for all those interested in the subject . We hope you find this book useful in shaping your future career & Business.

*15 Essential Windows 8 Projects* Jim

Clark,2012-11-29 15 Essential Windows 8 Projects is your guide to settling in with and getting more from Microsoft's all-new Windows 8 operating system. Written by Microsoft Most Valuable Professional Jim Clark, this 366 page eBook details fifteen great projects for users new to Windows 8 and is a superb companion to We Got Served's Building a Windows 8 Home Server - Step by Step. From navigating the new Windows 8 touch user interface, customising and synchronizing your settings across multiple Windows 8 PCs, extending media file format support and even bringing back the familiar Windows 7 Start Menu, 15 Essential Windows 8 Projects is a fantastic resource to guide you through your first few days and weeks with Windows 8. Chapter List Navigating Windows 8 Bring Back the Start Menu Install Essential Windows Apps in a Single Bound Create Your Own Desktop Start Menu Install and Run Windows 8 on an Apple Mac Set Up a Remote Connection From Your iPad to a Windows 8 PC Store, Share and Protect Your Data in the Cloud Download Files With SABnzbd Extend Music & Video Media Support in Windows 8 Update Your PC's Desktop Applications Automatically Protect Your Windows 8 PC Back Up Your Critical Data With File History Get to Work With a New Office Suite Synchronize Your Settings Across Multiple Windows 8 PCs View PDF Documents With the New Windows 8 Reader App

 Windows 8.1 for It Men Susan Becker,2017-04-17 Windows 8.1 (codenamed Blue) is an upgrade for Windows 8, a computer operating system released by Microsoft. First unveiled and released as a public beta in June 2013, it was released to manufacturing on August 27, 2013, and reached general availability on October 17, 2013, almost a year after the retail release of its predecessor. Windows 8.1 is available free of charge for retail copies of Windows 8 and Windows RT users via the Windows Store. Unlike service packs on previous

versions of Windows, users who obtained Windows 8 outside of retail copies or pre-loaded installations (i.e., volume licensing) must obtain Windows 8.1 through new installation media from their respective subscription or enterprise channel. Microsoft's support lifecycle policy treats Windows 8.1 similar to previous service packs of Windows: It is part of Windows 8's support lifecycle, and installing Windows 8.1 is required to maintain access to support and Windows updates after January 12, 2016. However, unlike previous service packs, Windows 8.1 cannot be acquired via Windows Update. Released as part of a shift by Microsoft towards regular yearly major updates for its software platforms and services, Windows 8.1 aims to address complaints of Windows 8 users and reviewers on launch. Visible enhancements include an improved Start screen, additional snap views, additional bundled apps, tighter OneDrive (formerly SkyDrive) integration, Internet Explorer 11, a Bing-powered unified search system, restoration of a visible Start button on the taskbar, and the ability to restore the previous behavior of opening the user's desktop on login instead of the Start screen. Windows 8.1 also added support for such emerging technologies as high-resolution displays, 3D printing, Wi-Fi Direct, and Miracast streaming. This updated and expanded second edition of Book provides a user-friendly introduction to the subject, Taking a clear structural framework, it guides the reader through the subject's core elements. A flowing writing style combines with the use of illustrations and diagrams throughout the text to ensure the reader understands even the most complex of concepts. This succinct and enlightening overview is a required reading for all those interested in the subject . We hope you find this book useful in shaping your future career & Business.

 **Building a Windows 8 Home Server** Terry Walsh,2013-01-16 Building a Windows 8 Home Server - Step by Step is We Got Served's essential guide to Microsoft's re-imagined Windows operating system... with a twist! Whether you're new to the world of home servers, thinking about upgrading from Windows Home Server or swapping your Network Attached Storage device for a real computer, this 360 page eBook will help you build, install and configure Windows 8 for home server use. Written by Microsoft Windows Home Server MVP and We Got Served Editor Terry Walsh, Building a Windows 8 Home Server - Step by Step walks you step by step through your Windows 8 home server setup, illustrated with hundreds of detailed, full-colour screenshots. From selecting hardware components, building your own home server PC, through installation, set-up and usage, Building a Windows 8 Home Server - Step by Step brings to life the most relevant new features of Windows 8, helping you build your home network around a Windows 8 PC. Detailed walkthroughs include a deep dive into Microsoft's all-new Storage Spaces feature, (the successor to Windows Home Server Drive Extender), File History and data backup options, configuring user accounts, homegroups and shared folders, navigating the brand new (and more than a little quirky) Windows 8 Start Screen and Apps, configuring Remote Access and in-home/mobile media streaming and much more. Finally for Windows Home Server enthusiasts, there's a bonus chapter on converging Windows Home Server 2011 client backup and remote access with Windows 8 - bringing together the best of both worlds! Building a Windows 8 Home Server - Step by Step chapters include: Introduction Windows 8 Home Server Hardware Building Your Windows 8 Home Server Configuring Your UEFI Motherboard Installing Windows 8 A Lap Around the Windows 8 Desktop. Erm, Desktops Windows 8 Storage and Storage Spaces

Managing User Accounts and Family Safety Homegroups and Shared Folders File History, Backup and Data Recovery Windows 8 Media Streaming and Play To Remote Access, Remote Media Streaming and the SkyDrive Cloud Running Windows Home Server as a Virtual Machine in Windows 8

 70-687 Configuring Windows 8.1 Microsoft Official Academic Course,2014-07-14 This 70-687 Configuring Windows 8.1 textbook prepares students for the first of two required exams for the Microsoft Certified Solutions Associate (MCSA): Windows 8 certification. Students master configuration or support for Windows 8 computers, devices, users and associated network and security resources. Those in this IT Professional career field are prepared to work with networks configured as a domain-based or peer-to-peer environment with access to the Internet and cloud services. In addition, these IT Professionals will have mastered the skills required to be a consultant, full-time desktop support technician, or IT generalist who administers Windows 8-based computers and devices as a portion of their broader technical responsibilities. Additional skills addressed, including the recent 8.1 objectives, in this textbook: Install and Upgrade to Windows 8 Configure Hardware and Applications Configure Network Connectivity Configure Access to Resources Configure Remote Access and Mobility Monitor and Maintain Windows Clients Configure Backup and Recovery Options Additionally, MOAC Labs Online can be purchased separately or with select sets for an additional charge. MOAC Labs Online enable anytime, anywhere real software on hosted servers. MOAC Labs Online provides students with the ability to work on the actual software simply by connecting through their Internet Explorer web browser. The MOAC IT Professional series is the Official from Microsoft, turn-key Workforce training program that leads to

professional certification and was authored for college instructors and college students. MOAC gets instructors ready to teach and students ready for work by delivering essential resources in 5 key areas: Instructor readiness, student software, student assessment, instruction resources, and learning validation. With the Microsoft Official Academic course program, you are getting instructional support from Microsoft; materials that are accurate and make course delivery easy.

Windows 8 Secrets Paul Thurrott, Rafael Rivera,2012-08-28 Tips, tricks, treats, and secrets revealed on Windows 8 Microsoft is introducing a major new release of its Windows operating system, Windows 8, and what better way for you to learn all the ins and outs than from two internationally recognized Windows experts and Microsoft insiders, authors Paul Thurrott and Rafael Rivera? They cut through the hype to get at useful information you'll not find anywhere else, including what role this new OS plays in a mobile and tablet world. Regardless of your level of knowledge, you'll discover little-known facts about how things work, what's new and different, and how you can modify Windows 8 to meet what you need. Windows 8 Secrets is your insider's guide to: Choosing Windows 8 Versions, PCs and Devices, and Hardware Installing and Upgrading to Windows The New User Experience The Windows Desktop Personalizing Windows Windows Store: Finding, Acquiring, and Managing Your Apps Browsing the Web with Internet Explore Windows 8's Productivity Apps Windows 8's Photo and Entertainment Apps Xbox Games with Windows 8 Windows 8 Storage, Backup, and Recovery Accounts and Security Networking and Connectivity Windows 8 for Your Business Windows Key Keyboard Shortcuts Windows 8 Secrets is the ultimate insider's guide to Microsoft's most exciting Windows version in years.

Installasion Windows 8: Bestsellers in 2023 The year 2023 has witnessed a noteworthy surge in literary brilliance, with numerous captivating novels captivating the hearts of readers worldwide. Lets delve into the realm of topselling books, exploring the captivating narratives that have captivated audiences this year. The Must-Read : Colleen Hoovers "It Ends with Us" This touching tale of love, loss, and resilience has gripped readers with its raw and emotional exploration of domestic abuse. Hoover expertly weaves a story of hope and healing, reminding us that even in the darkest of times, the human spirit can succeed. Uncover the Best : Taylor Jenkins Reids "The Seven Husbands of Evelyn Hugo" This spellbinding historical fiction novel unravels the life of Evelyn Hugo, a Hollywood icon who defies expectations and societal norms to pursue her dreams. Reids compelling storytelling and compelling characters transport readers to a bygone era, immersing them in a world of glamour, ambition, and self-discovery. Installasion Windows 8 : Delia Owens "Where the Crawdads Sing" This captivating coming-of-age story follows Kya Clark, a young woman who grows up alone in the marshes of North Carolina. Owens crafts a tale of resilience, survival, and the transformative power of nature, entrancing readers with its evocative prose and mesmerizing setting. These bestselling novels represent just a fraction of the literary treasures that have emerged in 2023. Whether you seek tales of romance, adventure, or personal growth, the world of literature offers an abundance of engaging stories waiting to be discovered. The novel begins with Richard Papen, a bright but troubled young man, arriving at Hampden College. Richard is immediately drawn to the group of students who call themselves the Classics Club. The club is led by Henry Winter, a brilliant and charismatic young man. Henry is obsessed with

Greek mythology and philosophy, and he quickly draws Richard into his world. The other members of the Classics Club are equally as fascinating. Bunny Corcoran is a wealthy and spoiled young man who is always looking for a good time. Charles Tavis is a quiet and reserved young man who is deeply in love with Henry. Camilla Macaulay is a beautiful and intelligent young woman who is drawn to the power and danger of the Classics Club. The students are all deeply in love with Morrow, and they are willing to do anything to please him. Morrow is a complex and mysterious figure, and he seems to be manipulating the students for his own purposes. As the students become more involved with Morrow, they begin to commit increasingly dangerous acts. The Secret History is a brilliant and suspenseful novel that will keep you guessing until the very end. The novel is a warning tale about the dangers of obsession and the power of evil.

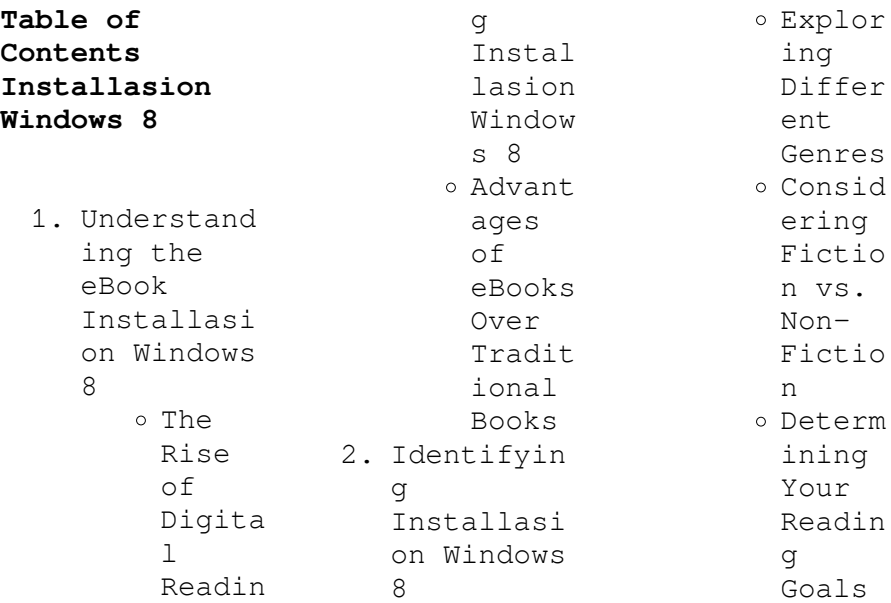

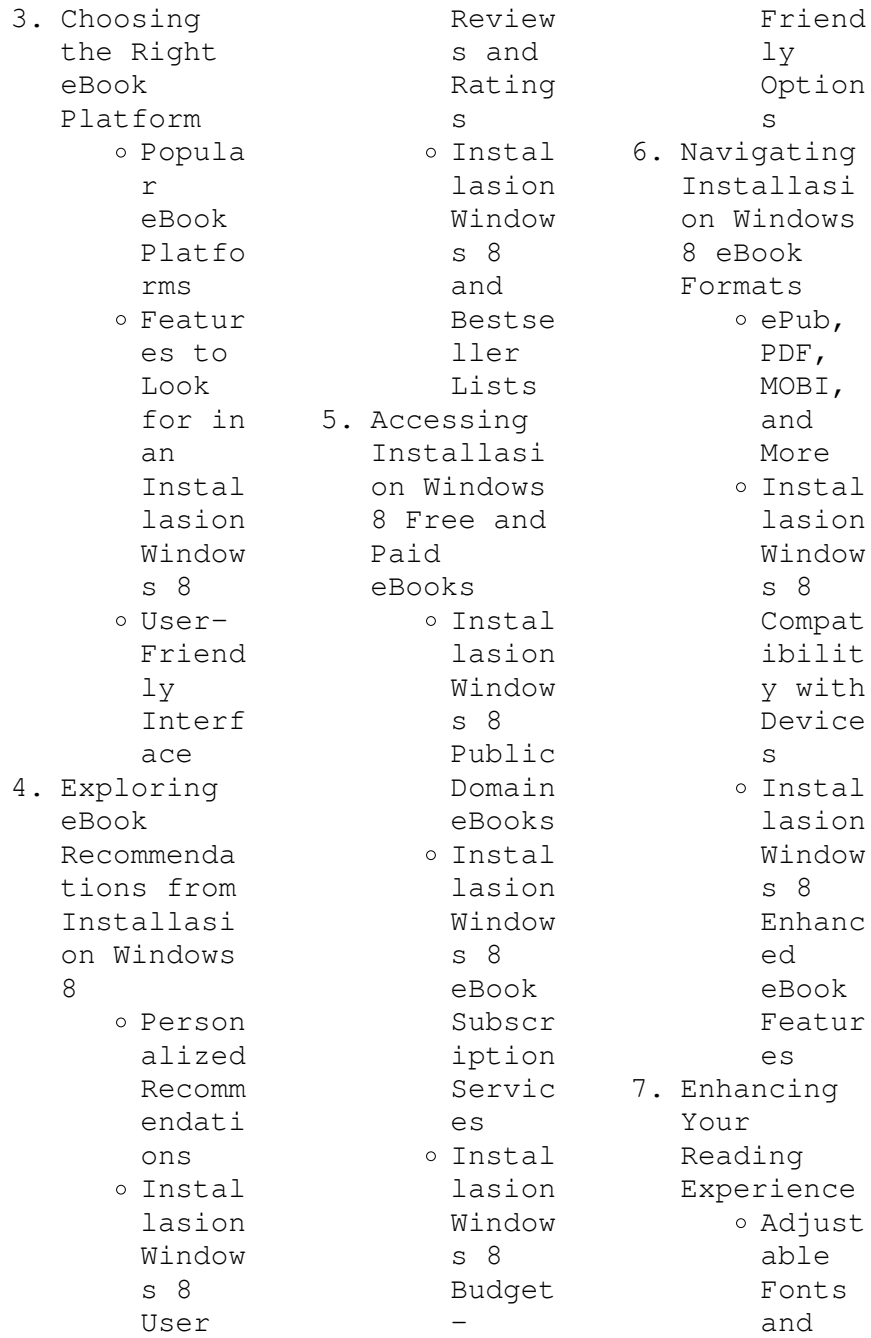

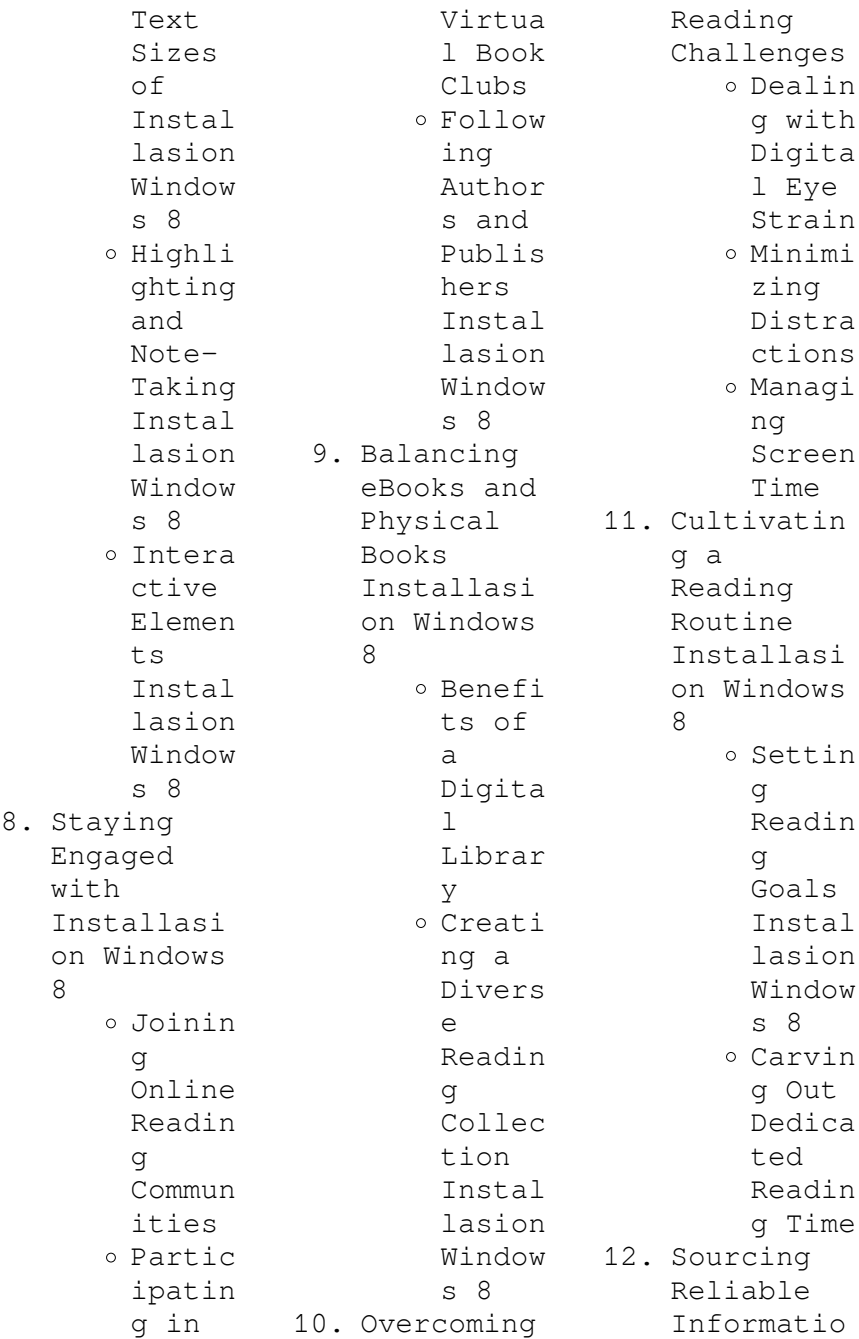

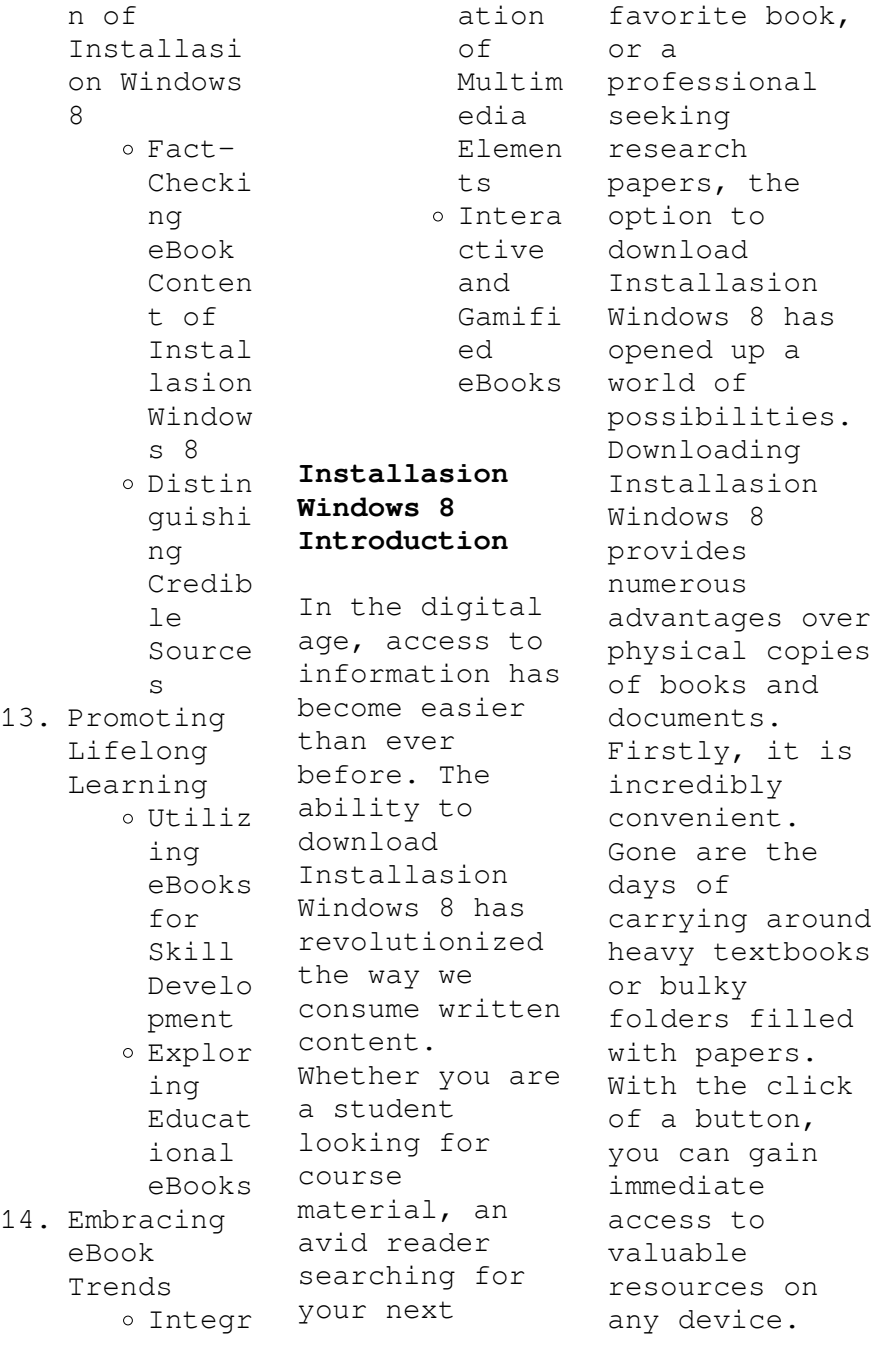

This convenience allows for efficient studying, researching, and reading on the go. Moreover, the cost-effective nature of downloading Installasion Windows 8 has democratized knowledge. Traditional books and academic journals can be expensive, making it difficult for individuals with limited financial resources to access information. By offering free PDF downloads, publishers and authors are enabling a wider audience to benefit from their work. This inclusivity promotes equal

opportunities for learning and personal growth. There are numerous websites and platforms where individuals can download Installasion Windows 8. These websites range from academic databases offering research papers and journals to online libraries with an expansive collection of books from various genres. Many authors and publishers also upload their work to specific websites, granting readers access to their content without any charge. These platforms not only provide access to existing literature but

also serve as an excellent platform for undiscovered authors to share their work with the world. However, it is essential to be cautious while downloading Installasion Windows 8. Some websites may offer pirated or illegally obtained copies of copyrighted material. Engaging in such activities not only violates copyright laws but also undermines the efforts of authors, publishers, and researchers. To ensure ethical downloading, it is advisable to utilize reputable websites that prioritize the legal distribution of

content. When downloading Installasion Windows 8, users should also consider the potential security risks associated with online platforms. Malicious actors may exploit vulnerabilities in unprotected websites to distribute malware or steal personal information. To protect themselves, individuals should ensure their devices have reliable antivirus software installed and validate the legitimacy of the websites they are downloading from. In conclusion, the ability to download Installasion

Windows 8 has transformed the way we access information. With the convenience, costeffectiveness, and accessibility it offers, free PDF downloads have become a popular choice for students, researchers, and book lovers worldwide. However, it is crucial to engage in ethical downloading practices and prioritize personal security when utilizing online platforms. By doing so, individuals can make the most of the vast array of free PDF resources available and embark on a journey of continuous

learning and intellectual growth.

## **FAQs About Installasion Windows 8 Books**

How do I know which eBook platform is the best for me? Finding the best eBook platform depends on your reading preferences and device compatibility. Research different platforms, read user reviews, and explore their features before making a choice. Are free eBooks of good quality? Yes, many reputable platforms offer high-quality free eBooks, including classics and public domain

works. However, make sure to verify the source to ensure the eBook credibility. Can I read eBooks without an eReader? Absolutely! Most eBook platforms offer webbased readers or mobile apps that allow you to read eBooks on your computer, tablet, or smartphone. How do I avoid digital eye strain while reading eBooks? To prevent digital eye strain, take regular breaks, adjust the font size and background color, and ensure proper lighting while reading eBooks. What the advantage of interactive

eBooks? Interactive eBooks incorporate multimedia elements, quizzes, and activities, enhancing the reader engagement and providing a more immersive learning experience. Installasion Windows 8 is one of the best book in our library for free trial. We provide copy of Installasion Windows 8 in digital format, so the resources that you find are reliable. There are also many Ebooks of related with Installasion Windows 8. Where to download Installasion Windows 8 online for free? Are you

looking for Installasion Windows 8 PDF? This is definitely going to save you time and cash in something you should think about. If you trying to find then search around for online. Without a doubt there are numerous these available and many of them have the freedom. However without doubt you receive whatever you purchase. An alternate way to get ideas is always to check another Installasion Windows 8. This method for see exactly what may be included and adopt these ideas to your book. This site will almost certainly help

you save time and effort, money and stress. If you are looking for free books then you really should consider finding to assist you try this. Several of Installasion Windows 8 are for sale to free while some are payable. If you arent sure if the books you would like to download works with for usage along with your computer, it is possible to download free trials. The free guides make it easy for someone to free access online library for download books to your device. You can get free download on free trial for lots of books categories. Our

library is the biggest of these that have literally hundreds of thousands of different products categories represented. You will also see that there are specific sites catered to different product types or categories, brands or niches related  $w + h$ Installasion Windows 8. So depending on what exactly you are searching, you will be able to choose e books to suit your own need. Need to access completely for Campbell Biology Seventh Edition book? Access Ebook without any digging. And by having access to our ebook

online or by storing it on your computer, you have convenient answers with Installasion Windows 8 To get started finding Installasion Windows 8, you are right to find our website which has a comprehensive collection of books online. Our library is the biggest of these that have literally hundreds of thousands of different products represented. You will also see that there are specific sites catered to different categories or niches related with Installasion Windows 8 So depending on what exactly

you are searching, you will be able tochoose ebook to suit your own need. Thank you for reading Installasion Windows 8. Maybe you have knowledge that, people have search numerous times for their favorite readings like this Installasion Windows 8, but end up in harmful downloads. Rather than reading a good book with a cup of coffee in the afternoon, instead they juggled with some harmful bugs inside their laptop. Installasion Windows 8 is available in our book collection an online access to it is set as public so you

can download it instantly. Our digital library spans in multiple locations, allowing you to get the most less latency time to download any of our books like this one. Merely said, Installasion Windows 8 is universally compatible with any devices to read.

## **Installasion Windows 8 :**

**the armenian duduk a complete guide overdrive** - Mar 10 2023 web jul 29 2023 the armenian duduk a complete guide english editi 1 7 downloaded from uniport edu ng on july 29 2023 by guest the

armenian duduk a complete guide **the armenian duduk a complete guide english editi**  $pdf - Nov 25$ 2021 web aug 14 2023 enjoy now is the armenian duduk a complete guide english editi below language universals and linguistic typology bernard comrie 1989 07 15 here comrie the armenian duduk a complete guide by dave tawfik - Jun 13 2023 web the armenian duduk a complete guide is probably one of the few books in english that covers all you need to know to be able to play this elusive and exotically haunting

**the armenian duduk a complete guide english editi**  $pdf - Feb 09$ 2023 web mar 27 2013 amazon co jp the armenian duduk a complete guide english edition ebook tawfik dave foreign language books **the armenian duduk a complete guide**  $-$  Jul 14 2023 web the armenian duduk a complete guide is probably one of the few books in english that covers all you need to know to be able to play this elusive and exotically haunting the armenian duduk a complete guide english editi  $copy - Dec 27$ 2021 web may 27 2023 the armenian

duduk a complete guide english editi 1 7 downloaded from uniport edu ng on may 27 2023 by guest the armenian duduk a complete guide the armenian duduk a complete guide english editi  $copy - Feb 26$ 2022 web the armenian duduk a complete guide english editi is available in our digital library an online access to it is set as public so you can get it instantly our digital library spans in **download the armenian duduk a complete guide english** - Apr 11 2023 web mar 27 2013 the armenian duduk a

complete guide is probably one of the few books in english that covers all you need to know to be able to play this elusive and exotically the armenian duduk a complete guide english editi pdf - Oct 25 2021

*the armenian duduk a complete guide english editi* - Apr 30 2022 web jul 27 2023 the armenian duduk a complete guide english editi when somebody should go to the books stores search initiation by shop shelf by shelf it is essentially **the armenian duduk a complete guide kindle edition** - May 12 2023

web oct 8 2021 the armenian duduk a complete guide english edition the armenian duduk a complete guide is probably one of the few books in english that covers all **the armenian duduk a complete guide english editi pdf 2023** - Sep 04 2022 web the armenian duduk a complete guide english editi business english sep 08 2021 a longtime barron s handbook for use in the classroom as well as the office this newly loading interface goodreads - Jun 01 2022 web edition includes scales studies and

etudes to improve beginner duduk player performance as well as plenty of material to build your first playing repertoire **the armenian duduk a complete guide english edition**  $\text{kindle}$  - Jan 08 2023 web jul 28 2023 the armenian duduk a complete guide english editi 2 8 downloaded from uniport edu ng on july 28 2023 by guest edition includes scales studies and etudes to **the armenian duduk a complete guide english editi copy** - Nov 06 2022 web aug 22 2023 it is your no question own epoch to enactment

reviewing habit in the middle of guides you could enjoy now is the armenian duduk a complete guide english **the armenian duduk on apple books** - Oct 05 2022 web jul 18 2023 guide the armenian duduk a complete guide english editi as you such as by searching the title publisher or authors of guide you essentially want you can **the armenian duduk a complete guide barnes noble** - Aug 15 2023 web mar 27 2013 the armenian duduk a complete guide is probably one of the few books in english that covers all you need to know to

be able to play this elusive and exotically **the armenian duduk a complete guide english editi** - Aug 03 2022 web discover and share books you love on goodreads the armenian duduk a complete guide english editi  $pdf - Jan 28$ 2022 web jul 23 2023 the armenian duduk a complete guide english editi 1 7 downloaded from uniport edu ng on july 23 2023 by guest the armenian duduk a complete guide the armenian duduk a complete guide facebook - Dec 07 2022 web the armenian duduk a complete guide dave

tawfik 9 99 9 99 publisher description a book in english for anyone looking to learn how to play the armenian the armenian duduk a complete guide english editi - Jul 02 2022 web armenian duduk georgy minasyan minasov 2021 12 the third edition of armenian duduk method is the only trilingual comprehensive and easy to use guide designed for *the armenian duduk a complete guide english editi* - Sep 23 2021 *the armenian*

*duduk a complete guide english editi copy* - Mar 30 2022 web jul 26 2023

 objective to download and install the the armenian duduk a complete guide english editi it is no question simple then before currently we extend the member to **das neue anti krebs programm thalia at** - Jun 02 2023 web das neue anti krebs programm dem krebs keine chance geben so schalten sie die tumor gene ab ebook strunz ulrich amazon de kindle store **das neue anti krebs programm osiander** - Feb 27 2023 web das erläutert forschungssprec her dr rolf hömke in einem beitrag in leben mit krebs 2021 und 2022 haben pharma unternehmen 14

bzw 13 neue krebsmedikament e auf **das neue anti krebs programm dem krebs keine chance** - Oct 06 2023 web das neue anti krebs programm dem krebs keine chance geben so schalten sie die tumor gene ab strunz ulrich isbn 9783453200197 kostenloser versand für alle **das neue anti krebs programm dem krebs keine chance** - Mar 19 2022 web das neue anti krebs programm dem krebs keine chan the instinct to heal feb 18 2023 an award winning psychiatrist and neuroscientist presents seven all natural

*so lassen sie krebs keine chance web de* - Dec 28 2022 web ebook epub krebs muss kein schicksal sein die vielleicht revolutionärste medizinische erkenntnis der letzten jahre lautet gene lassen sich steuern das gilt auch für krebs heilen neue immuntherapien besiegt ihn focus online - May 21 2022 web das neue anti krebs programm dem krebs keine chance geben so schalten sie die tumor gene ab krebs muss kein schicksal seindie vielleicht revolutionärste medizinische *das neue anti krebs programm apple books* - Jun 21 2022 web das neue

anti krebs programm dem krebs keine chan resistance  $t \circ$ immunotherapeut ic antibodies in cancer jan 18 2021 the traditional approaches to *das neue anti krebs programm strunz* - Sep 05 2023 web nov 19 2012 buy ebook 9 99 get this book in print my library my history das neue anti krebs programm dem krebs keine chance geben so schalten sie die tumor *das neue anti krebs programm dem krebs keine chance* - Dec 16 2021

**das neue anti krebs programm strunz** - Jul 03 2023 web das neue anti krebs programm dem

krebs keine chance geben so schalten sie die tumor gene ab ulrich strunz buch gebundene ausgabe *das neue anti krebs programm von ulrich strunz ebook* - Sep 24 2022 web finde hilfreiche kundenrezension en und rezensionsbewer tungen für das neue anti krebs programm dem krebs keine chance geben so schalten sie die tumor gene *das neue anti krebs programm dem krebs keine chance* - Aug 04 2023 web anti krebs programm dem krebs keine chance geben so schalten sie die tumorgene ab das neue 001 007 teil 0 strunz antikrebs cs55

indd 3 11 09 2012 13 19 38 4 inhalt *das neue anti krebs programm bücher de* - Oct 26 2022 web das neue anti krebs programm dem krebs keine chance geben so schalten sie die tumor gene ab von strunz ulrich bei abebooks de isbn 10 3453200195 isbn 13 **das neue anti krebs programm ulrich strunz ebook skoobe** - Nov 26 2022 web das neue anti krebs programm dem krebs keine chance geben so schalten sie die tumor gene ab ulrich strunz ebook **das neue anti krebs programm dem krebs keine chance** - Aug 24 2022 web das neue

anti krebs programm dem krebs keine chance geben so schalten sie die tumor gene ab *das neue anti krebs programm dem krebs keine chan* - Jan 17 2022 web das neue anti krebs programm dem krebs keine chance geben so schalten sie die tumor gene ab ulrich strunz buch gebundene ausgabe *das neue anti krebs programm dem krebs keine chan copy* - Apr 19 2022 web aug 31 2023 das neue anti krebs programm dem krebs keine chan 1 10 downloaded from uniport edu ng on august 31 2023 by guest das neue anti krebs programm das neue anti

krebs programm dem krebs keine chance - Mar 31 2023 web das neue anti krebs programm dem krebs keine chance geben so schalten sie die tumor gene ab ulrich strunz buch gebundene ausgabe *neue krebs medikamente vfa* - Jan 29 2023 web das neue anti krebs programm buch jetzt bei skoobe ausleihen und unbegrenzt direkt auf smartphone tablet lesen das neue anti krebs programm thalia - Nov 14 2021

*das neue anti krebs programm dem krebs keine chan* - Feb 15 2022 web das neue anti krebs

programm dem krebs keine chance geben so schalten sie die tumor gene ab kindle ausgabe von ulrich strunz autor format kindle ausgabe 4 5 **amazon de kundenrezension en das neue anti krebs** - Jul 23 2022 web jul 18 2022 neue immuntherapien besiegen den krebs ohne den körper zu zerstören teilen getty images istockphoto die chancen bei krebs haben sich in den letzten *das neue anti krebs programm dem krebs keine chance* - May 01 2023 web das neue anti krebs programm dem krebs keine chance geben so

schalten sie die tumor gene ab ebook written by ulrich strunz read this book using google play **vbscript pra c cis concis cyberlab sutd edu sg** - Mar 16 2023 web vbscript pra c cis concis the universe of conics aug 07 2023 this text presents the classical theory of conics in a modern form it includes many novel results that are not easily accessible elsewhere the approach combines synthetic and analytic methods to derive projective affine and vbscript pra c cis concis

rjonline org - Sep 10 2022 web vbscript pra c cis concis vbscript pra c cis concis 2 downloaded from rjonline org on 2023 01 02 by guest advances in computer science which are otherwise largely incomprehensibl e to researchers from other fields can be effectively translated and capitalized on so as to make them beneficial for society as a whole **vbscript pra c cis concis admin store motogp** - Nov 12 2022 web vbscript pra c cis concis 3 3 supervisory and control systems the book examines the unique

protocols and applications that are the foundation of industrial control systems and provides clear guidelines for their protection this how to guide gives you thorough understanding of the unique challenges facing critical infrastructures new **vbscript pra c cis concis copy oldcove** - Mar 04 2022 web vbscript pra c cis concis vbscript pra c cis concis 2 downloaded from oldcove com on 2019 01 25 by guest cervical degenerative disease the text is divided into sections organized in a clinically strategic

manner the initial chapters address the basics of cervical spine anatomy and biomechanics as well as the pathophysiology vbscript pra c cis concis pantera adecco - Oct 11 2022 web 2 vbscript pra c cis concis 2023 08 14 guide exam cas 003 third edition is the preparation resource you need to take the next big step for your career and pass with flying colors the theory and practice of industrial pharmacy springer nature computer communications is one of the most rapidly developing technologies and

*vbscript précis concis by childs orientation sutd edu sg* - Jun 19 2023 web vbscript précis concis by childs vbscript précis concis by childs le magazine de developpez 4 2 acind h2 p idth0 amp justifyp php books spinics net le magazine de developpez april 26th 2020 les rédacteurs de developpez n 64 avril juin 2018 la rédaction vous présente ce nouveau numéro du magazine dans lequel  $V$  $O11S$ retrouverez how to program with vbscript 3 steps with pictures wikihow - Apr 05 2022 web nov 14 2021 learn some

basic vbscript practices there are several important basics that it will be helpful to know before you dive too deep into coding use apostrophe to designate a comment any line that starts with an apostrophe is designated as a comment and is not processed by the script **vbscript pra c cis concis admin store motogp** - Jan 14 2023 web 2 vbscript pra c cis concis 2022 03 03 vbscript pra c cis concis downloaded from admin store motogp com by guest marshall elsa practical chemoinformatic s syngress originally published in 1949 and

appearing now for the first time in a paperbound edition buck s dictionary remains an indispensable tool for diachronic analysis of the indo **vbscript précis concis by childs jetpack theaoi** - Aug 09 2022 web vbscript précis concis by childs vbscript précis concis by childs 4 2 acind h2 p idth0 amp justifyp le magazine de developpez php books spinics net thats something that will lead you to grasp even more in the area of the sphere experience particular spots previous period

diversion and a lot more **vbscript pra c cis concis pdf uniport edu** - Jun 07 2022 web aug 16 2023 vbscript pra c cis concis 1 10 downloaded from uniport edu ng on august 16 2023 by guest vbscript pra c cis concis this is likewise one of the factors by obtaining the soft documents of this vbscript pra c cis concis by online you might not require more mature to spend to go to the books creation as skillfully as search for  $them$ **cara memprogram dengan vbscript 3 langkah dengan** - Feb 03 2022 web 1 dapatkan editor kode

yang baik anda bisa menggunakan notepad tetapi editor yang lebih bagus akan membuat anda bisa melihat sintaksis kode vbscript dengan lebih mudah 2 pasang internet explorer internet explorer adalah satu satunya peramban browser yang mendukung vbscript karena vbscript adalah produk microsoft yang dipatenkan **vbscript tutorial online tutorials library** - Jul 08 2022 web vbscript tutorial microsoft vbscript visual basic script is a general purpose lightweight and active scripting

language developed by microsoft that is modeled on visual basic nowadays vbscript is the primary scripting language for quick test professional qtp which is a test automation tool this tutorial will teach you how to use **vbscript pra c cis concis pdf 2023 support**  $\text{ortax} - \text{Jul} 20$ 2023 web vbscript pra c cis concis pdf introduction vbscript pra c cis concis pdf 2023 title vbscript pra c cis concis pdf 2023 support ortax org created date 9 19 2023 9 44 49 pm vbscript pra c cis concis pdf pdf support

ortax - Sep 22 2023 web introduction vbscript pra c cis concis pdf pdf activex vbscript paul lomax 1997 vbscript wmi and adsi unleashed using vbscript wmi and adsi to automate windows administration 2 e jones 2007 09 wsh and vbscript jeffery hicks 2007 04 far more than a mere syntax reference wsh and vbscript core tfm provides detailed **vbscript pra c cis concis pdf uniport edu** - Apr 17 2023 web jul 23 2023 vbscript pra c cis concis 2 10 downloaded from uniport edu ng on july 23 2023 by

guest to come computer communications and networks john r freer 2012 12 06 computer communications is one of the most rapidly developing technologies and it is a subject with which everyone in the computer systems profession should be familiar **vbscript pra c cis concis pdf uniport edu** - Feb 15 2023 web may 31 2023 vbscript pra c cis concis 2 15 downloaded from uniport edu ng on may 31 2023 by guest korean jaehoon yeon 2019 06 25 korean a comprehensive grammar is a reference to korean grammar and presents a

thorough overview of the language concentrating on the real patterns of use in modern korean *vbscript pra c cis concis pdf 2023 bukuclone ortax* - Aug 21 2023 web vbscript pra c cis concis pdf pages 2 11 vbscript pra c cis concis pdf upload dona p hayda 2 11 downloaded from bukuclone ortax org on september 4 2023 by dona p hayda rob addy 2010 11 19 this book offers practical guidance on delivering and managing it services in an effective and efficient manner by **vbscript précis concis by childs**

**orientation sutd edu** - Oct 23 2023 web vbscript précis concis by childs orientation sutd edu sg author justus backhaus orientation sutd edu sg subject vbscript précis concis by childs orientation sutd edu sg keywords 4 2 acind h2 p idth0 amp justifyp php books spinics net vbscript pra c cis concis uniport edu - Dec 01 2021 web sep 9 2023 vbscript pra c cis concis 2 11 downloaded from uniport edu ng on september 9 2023 by guest technical introduction to computer communications

and networks suitable for a practically orientated computer science course at degree level or for an introductory industrial course handbook on knowledge management 1 clyde *what is vbscript introduction examples guru99* - May 06 2022 web oct 28 2023 vb script is a scripting language developed by microsoft it is a light version of microsoft visual basic and the vbscript syntax is very similar to that of visual basic vbscript program needs to be hosted on any of these 3 environments iis internet information

server microsoft s own web server software **vbscript pra c cis concis pdf uniport edu** - Jan 02 2022 web jun 4 2023 vbscript pra c cis concis 2 10 downloaded from uniport edu ng on june 4 2023 by guest refer to the authoritative and stimulating content again and again for years to come a grammar of oscan and umbrian carl darling buck 2005 07 even after a century buck s grammar of oscan and umbrian is still regarded as the authoritative english **vbscript pra c cis concis pdf web mei** - May 18 2023 web vbscript pra c cis

concis recognizing the exaggeration ways to acquire this ebook vbscript pra c cis concis is additionally useful you have remained in right site to begin getting this info acquire the vbscript pra c cis concis associate that we come up with the money for here and check out the link you could buy guide vbscript pra c cis **vbscript pra c cis concis copy textra com** - Dec 13 2022 web 2 vbscript pra c cis

concis 2022 11 19 subsequent chapters outline characteristics of the clinical presentation and the various diagnostic modalities to evaluate these patients key elements involved in the surgical decision making process are covered providing the necessary elements to establish a solid foundation for treatment planning the

Best Sellers - Books ::

[define the math](https://www.freenew.net/fill-and-sign-pdf-form/uploaded-files/?k=Define_The_Math_Term_Mean.pdf)

[term mean](https://www.freenew.net/fill-and-sign-pdf-form/uploaded-files/?k=Define_The_Math_Term_Mean.pdf) [dewey 1938](https://www.freenew.net/fill-and-sign-pdf-form/uploaded-files/?k=dewey-1938-experience-and-education.pdf) [experience and](https://www.freenew.net/fill-and-sign-pdf-form/uploaded-files/?k=dewey-1938-experience-and-education.pdf) [education](https://www.freenew.net/fill-and-sign-pdf-form/uploaded-files/?k=dewey-1938-experience-and-education.pdf) [desarrollo de](https://www.freenew.net/fill-and-sign-pdf-form/uploaded-files/?k=Desarrollo_De_Habilidades_Directivas_Juan_Jose_Huerta_Y_Gerardo_Rodriguez.pdf) [habilidades](https://www.freenew.net/fill-and-sign-pdf-form/uploaded-files/?k=Desarrollo_De_Habilidades_Directivas_Juan_Jose_Huerta_Y_Gerardo_Rodriguez.pdf) [directivas juan](https://www.freenew.net/fill-and-sign-pdf-form/uploaded-files/?k=Desarrollo_De_Habilidades_Directivas_Juan_Jose_Huerta_Y_Gerardo_Rodriguez.pdf) [jose huerta y](https://www.freenew.net/fill-and-sign-pdf-form/uploaded-files/?k=Desarrollo_De_Habilidades_Directivas_Juan_Jose_Huerta_Y_Gerardo_Rodriguez.pdf) [gerardo](https://www.freenew.net/fill-and-sign-pdf-form/uploaded-files/?k=Desarrollo_De_Habilidades_Directivas_Juan_Jose_Huerta_Y_Gerardo_Rodriguez.pdf) [rodriguez](https://www.freenew.net/fill-and-sign-pdf-form/uploaded-files/?k=Desarrollo_De_Habilidades_Directivas_Juan_Jose_Huerta_Y_Gerardo_Rodriguez.pdf) [deaths in the](https://www.freenew.net/fill-and-sign-pdf-form/uploaded-files/?k=Deaths_In_The_French_Revolution.pdf) [french](https://www.freenew.net/fill-and-sign-pdf-form/uploaded-files/?k=Deaths_In_The_French_Revolution.pdf) [revolution](https://www.freenew.net/fill-and-sign-pdf-form/uploaded-files/?k=Deaths_In_The_French_Revolution.pdf) [diablo 3 ros](https://www.freenew.net/fill-and-sign-pdf-form/uploaded-files/?k=diablo_3_ros_strategy_guide.pdf) [strategy guide](https://www.freenew.net/fill-and-sign-pdf-form/uploaded-files/?k=diablo_3_ros_strategy_guide.pdf) [david stockman](https://www.freenew.net/fill-and-sign-pdf-form/uploaded-files/?k=David-Stockman-The-Great-Deformation.pdf) [the great](https://www.freenew.net/fill-and-sign-pdf-form/uploaded-files/?k=David-Stockman-The-Great-Deformation.pdf) [deformation](https://www.freenew.net/fill-and-sign-pdf-form/uploaded-files/?k=David-Stockman-The-Great-Deformation.pdf) [david foster](https://www.freenew.net/fill-and-sign-pdf-form/uploaded-files/?k=david_foster_wallace_both_flesh_and_not.pdf) [wallace both](https://www.freenew.net/fill-and-sign-pdf-form/uploaded-files/?k=david_foster_wallace_both_flesh_and_not.pdf) [flesh and not](https://www.freenew.net/fill-and-sign-pdf-form/uploaded-files/?k=david_foster_wallace_both_flesh_and_not.pdf) [debord the](https://www.freenew.net/fill-and-sign-pdf-form/uploaded-files/?k=Debord-The-Society-Of-The-Spectacle.pdf) [society of the](https://www.freenew.net/fill-and-sign-pdf-form/uploaded-files/?k=Debord-The-Society-Of-The-Spectacle.pdf) [spectacle](https://www.freenew.net/fill-and-sign-pdf-form/uploaded-files/?k=Debord-The-Society-Of-The-Spectacle.pdf) [devotions for](https://www.freenew.net/fill-and-sign-pdf-form/uploaded-files/?k=devotions-for-finance-committees.pdf) [finance](https://www.freenew.net/fill-and-sign-pdf-form/uploaded-files/?k=devotions-for-finance-committees.pdf) [committees](https://www.freenew.net/fill-and-sign-pdf-form/uploaded-files/?k=devotions-for-finance-committees.pdf) [dealing with](https://www.freenew.net/fill-and-sign-pdf-form/uploaded-files/?k=Dealing-With-Long-Distance-Relationships.pdf) [long distance](https://www.freenew.net/fill-and-sign-pdf-form/uploaded-files/?k=Dealing-With-Long-Distance-Relationships.pdf) [relationships](https://www.freenew.net/fill-and-sign-pdf-form/uploaded-files/?k=Dealing-With-Long-Distance-Relationships.pdf)